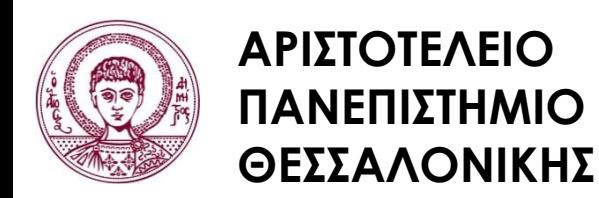

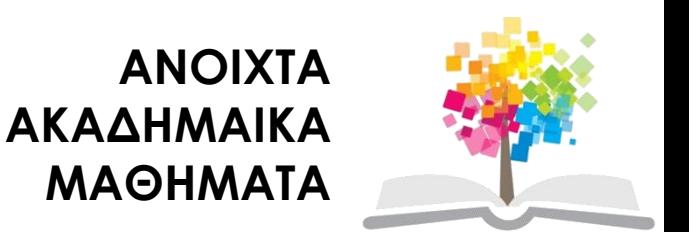

## **Λειτουργικά Συστήματα**

#### **Ενότητα 6:** Συστήματα αρχείων

### Αθηνά Βακάλη Τμήμα Πληροφορικής

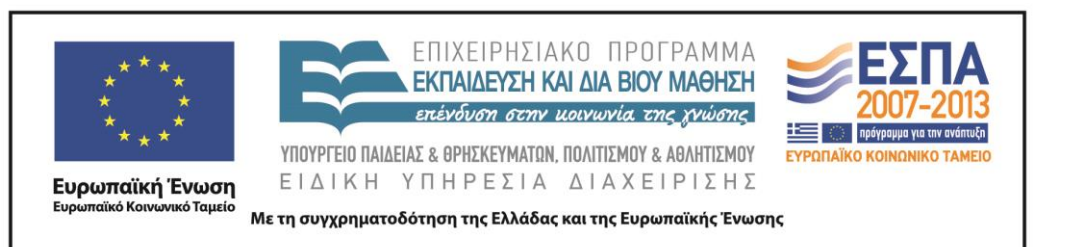

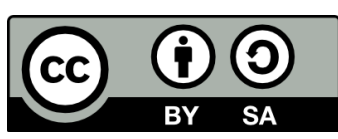

## **Άδειες Χρήσης**

- Το παρόν εκπαιδευτικό υλικό υπόκειται σε άδειες χρήσης Creative Commons.
- Για εκπαιδευτικό υλικό, όπως εικόνες, που υπόκειται σε άλλου τύπου άδειας χρήσης, η άδεια χρήσης αναφέρεται ρητώς.

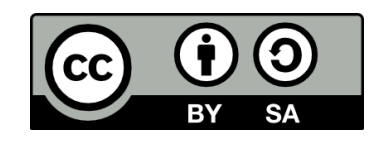

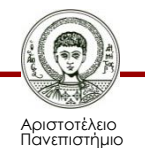

Θεσσαλονίκης

## **Χρηματοδότηση**

- Το παρόν εκπαιδευτικό υλικό έχει αναπτυχθεί στα πλαίσια του εκπαιδευτικού έργου του διδάσκοντα.
- Το έργο «Ανοικτά Ακαδημαϊκά Μαθήματα στο Αριστοτέλειο Πανεπιστήμιο Θεσσαλονίκης» έχει χρηματοδοτήσει μόνο τη αναδιαμόρφωση του εκπαιδευτικού υλικού.
- Το έργο υλοποιείται στο πλαίσιο του Επιχειρησιακού Προγράμματος «Εκπαίδευση και Δια Βίου Μάθηση» και συγχρηματοδοτείται από την Ευρωπαϊκή Ένωση (Ευρωπαϊκό Κοινωνικό Ταμείο) και από εθνικούς πόρους.

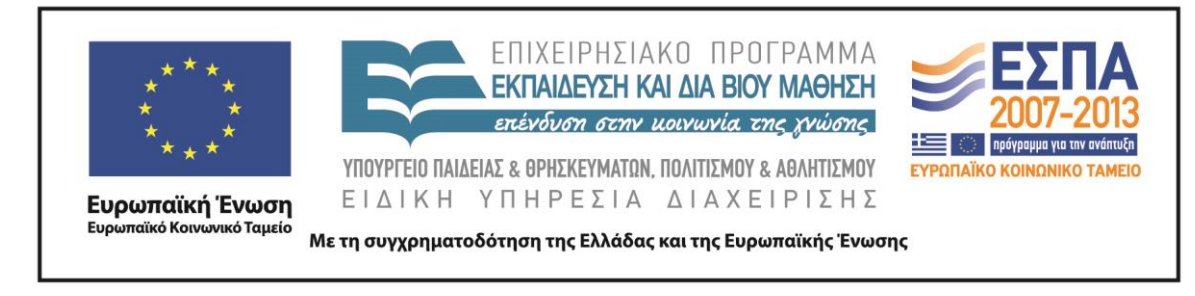

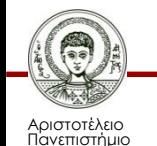

Θεσσαλονίκης

### **Μακροχρόνια αποθήκευση πληροφοριών**

- Δυνατότητα αποθήκευσης **μεγάλων** ποσοτήτων πληροφοριών (μερικές φορές και μεγαλύτερου από το μέγεθος του ιδεατού χώρου διευθύνσεων).
- Οι πληροφορίες πρέπει να **επιβιώνουν** μετά τον τερματισμό της διεργασίας που τις χρησιμοποιεί (διατήρηση δεδομένων).
- Πρέπει να επιτρέπεται σε πολλές διεργασίες να έχουν το δικαίωμα **ταυτόχρονης προσπέλασης** στις πληροφορίες (π.χ. πρόσβαση σε μια βάση δεδομένων).

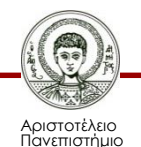

Θεσσαλονίκης

## **Χρήση αρχείων**

- Τα αρχεία είναι ένας αφαιρετικός μηχανισμός διαχείρισης των δεδομένων των διεργασιών.
- Κάθε αρχείο είναι μια μονάδα αποθήκευσης του λειτουργικού συστήματος που βρίσκεται σε μέσα αποθήκευσης (σκληρό δίσκο, cd, dvd, USB flash disk κ.α.).
- Έχει αρκετές χρήσιμες ιδιότητες:
	- Γραμμικός αποθηκευτικός χώρος.
	- Ανεξαρτησία από αποθηκευτική συσκευή.
	- Ονοματολογία για εύκολη αναζήτηση (και από το χρήση).
	- Ευελιξία όσον αφορά τα δεδοµένα προς αποθήκευση.

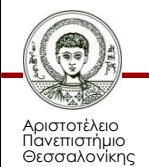

# **Δομές αρχείων (1/2)**

- Δεν υπάρχει μια ενιαία δομή αρχείου.
	- Ένα αρχείο είναι ένας γραµµικός αποθηκευτικός χώρος.
- Δεδομένα μπορεί να δομηθούν με πολλούς τρόπους:
	- Ξεχωριστή εγγραφή σε κάθε γραμμή.
	- Συνεχόμενες εγγραφές συγκεκριμένου μεγέθους.
	- Συνεχόμενες εγγραφές μεταβλητού μεγέθους.
- Δεδομένα μπορεί να είναι σε δυαδική ορφή ή ASCII.

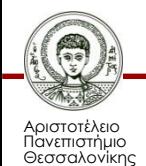

## **Δομές αρχείων (2/2)**

- Αρχεία μπορεί να έχουν ιδιαίτερη "σημασία":
	- Εκτελέσιμα αρχεία.
	- Αρχεία δεδομένων εφαρμογών.
- Σημασία και δομή των δεδομένων ορίζεται από το πρόγραμμα που δημιουργεί το αρχείο.

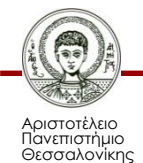

## **Μεταδεδομένα αρχείων**

- **Όνομα:** περισσότερο για το χρήστη .
- **Τύπος:** για καλύτερο έλεγχο χρήσης (ο τύπος μπορεί και να ορίζεται έμμεσα, π.χ. µέσω ειδικής κατάληξης).
- **Τοποθεσία:** θέση των δεδομένων στο δίσκο.
- **Μέγεθος:** τρέχον μέγεθος του αρχείου.
- **Προστασία:** ρύθμιση πρόσβασης και χρήσης.
- **Χρονοσφραγίδα (**timestamp**):** ώρα δημιουργίας/ τελευταίας αλλαγής/ πρόσβασης.

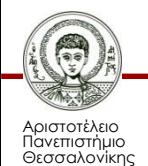

## **Ονόματα αρχείων**

- Χρησιμοποιείται για την εύρεση αρχείων αφού δημιουργηθούν.
- Κάθε αρχείο έχει ένα όνομα.
- Το όνομα αποτελείται από χαρακτήρες που είναι έγκυροι χαρακτήρες ονοματολογίας στο λειτουργικό σύστημα. Για παράδειγμα 124.txt, document.txt.
- Τα μικρά ή κεφαλαία μπορεί να διαφοροποιούν το όνομα.
- Το όνομα μπορεί να συνδέεται με το είδος των δεδομένων του αρχείου, αλλά μπορεί και όχι. Για παράδειγμα "Command.com", "essay.doc", αλλά και "test1".

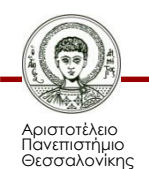

## **Καταλήξεις ονομάτων**

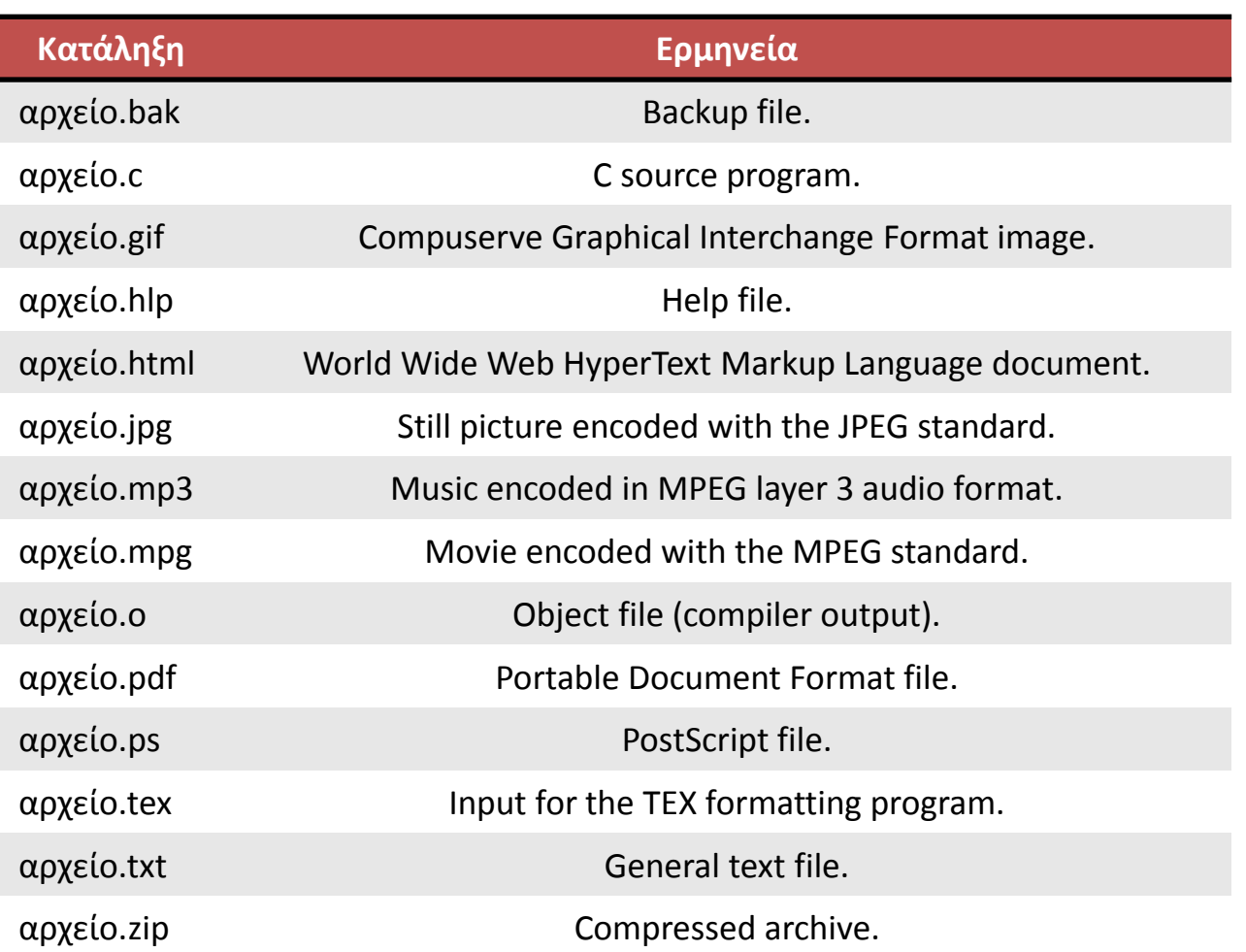

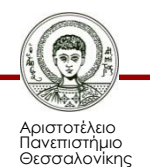

### **Βασικές λειτουργίες (Συνδέονται με τα αρχεία)**

- Δημιουργία (κενού) αρχείου.
- Σβήσιμο (υπάρχοντος) αρχείου.
- Αλλαγή ονόματος αρχείου.
- Περικοπή αρχείου.
- Γράψιμο/ Διάβασμα.
- Άνοιγμα: δημιουργία δομών πρόσβασης.
- Κλείσιμο: απελευθέρωση δομών πρόσβασης.
- Μετακίνηση δείκτη ανάγνωσης/εγγραφής.
- Αποθήκευση αλλαγών.

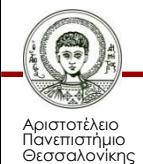

## **Μέθοδοι πρόσβασης**

- **Σειριακή πρόσβαση.**
	- Διάβασμα και μετακίνηση προς τα εμπρός.
	- Γράψιμο και μετακίνηση προς τα εμπρός.
	- Επιστροφή στην αρχή του αρχείου.
- **Άμεση πρόσβαση.**
	- Διάβασμα.
	- Γράψιμο.
	- Τοποθέτηση δείκτη σε συγκεκριμένο μέρος του αρχείου.

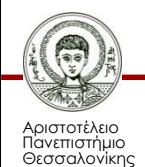

### **Σειριακή πρόσβαση**

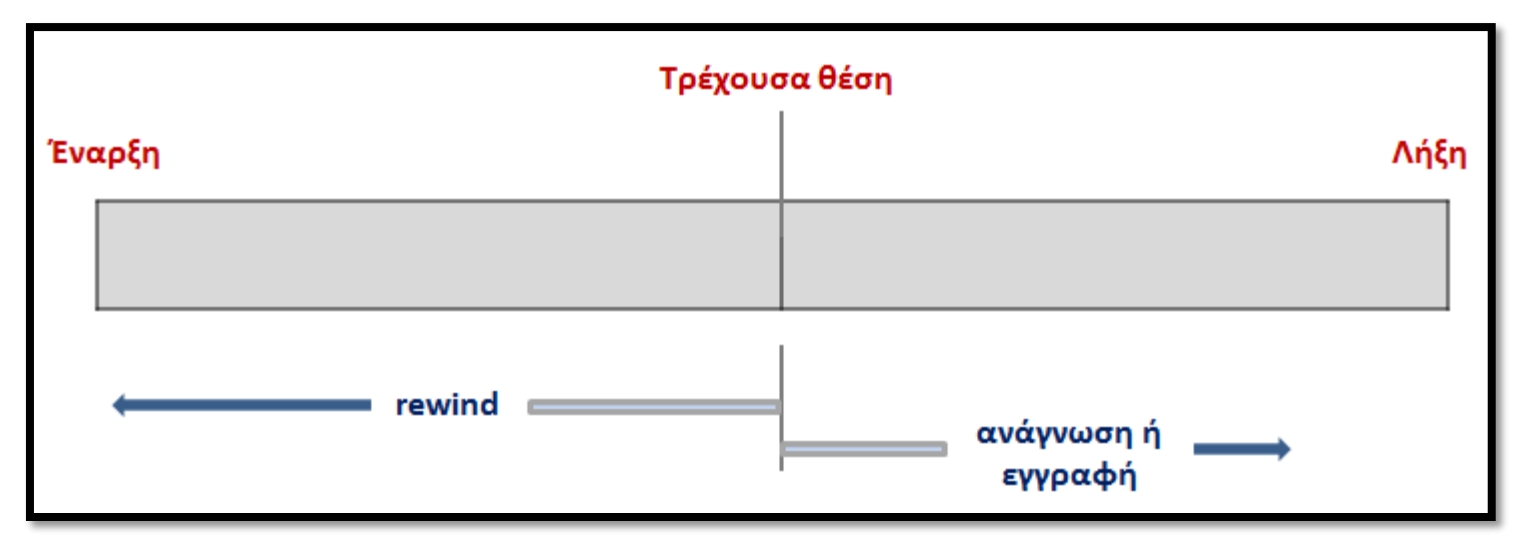

**Παράδειγμα σειριακής πρόσβασης**

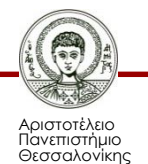

## **Άμεση πρόσβαση (1/2)**

- Ένα αρχείο αποτελείται από λογικές εγγραφές σταθερού μεγέθους.
- Το αρχείο θεωρείται ως µια αριθμημένη ακολουθία από μπλοκ ή εγγραφές.
- Συνήθως χρησιμοποιούνται στις βάσεις δεδομένων για άμεση πρόσβαση στην πληροφορία (υπολογίζεται από το ερώτημα το μπλοκ στο οποίο περιέχεται η απάντηση).
- Για μεγαλύτερα σύνολα μπορούμε να χρησιμοποιούμε συναρτήσεις hash ή αρχεία δεικτών.

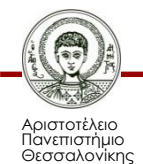

## **Άμεση πρόσβαση (2/2)**

- Ο αριθμός του μπλοκ που παρέχεται από το χρήστη είναι σχετικός με την αρχή του αρχείου.
- Η πραγµατική διεύθυνση του μπλοκ στο δίσκο είναι διαφορετική.
- Με βάση την άμεση πρόσβαση μπορούν να δημιουργηθούν και άλλες μέθοδοι που συνήθως συνεπάγονται τη δημιουργία ενός δείκτη για το αρχείο.
- Οι δείκτες περιέχουν παραπομπές στα διάφορα μπλοκ.

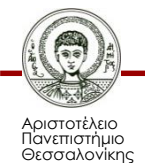

### **Ομαδοποίηση αρχείων σε καταλόγους**

- Ομαδοποίηση αρχείων.
- Ένας κατάλογος μπορεί να περιέχει πολλά αρχεία.
- Για κάθε κατάλογο κρατιέται πληροφορία (όνομα, πρόσβαση, χρονοσφραγίδα, κ.λ.π.) ανάλογη με αυτή ενός αρχείου.
- Ουσιαστικά ένας κατάλογος μπορεί να θεωρηθεί σαν ειδικό αρχείο τα περιεχόμενα του οποίου είναι οι πληροφορίες που αντιστοιχούν στα αρχεία που περιέχει ο κατάλογος.

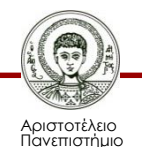

Θεσσαλονίκης

### **Σύνδεση βασικών λειτουργιών με καταλόγους**

- Δημιουργία (κενού) κατάλογου.
- Σβήσιμο (υπάρχοντος) κατάλογου.
- Αλλαγή ονόματος καταλόγου.
- Πρόσβαση στα περιεχόμενα του καταλόγου.
- Δημιουργία αρχείου στον κατάλογο.
- Σβήσιμο αρχείου από τον κατάλογο.
- Αλλαγή ονόματος αρχείου του καταλόγου.

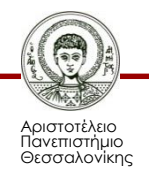

## **Σύστημα καταλόγων (1/2)**

- **Επίπεδο σύστημα:** ένας μοναδικός κατάλογος.
	- απλό... Αλλά προβλήματα ονοματολογίας και ομαδοποίησης των αρχείων.
- **Ιεραρχικό σύστημα:** ένας κατάλογος μπορεί να περιέχει άλλους καταλόγους.
	- Δεν υπάρχει πρόβλημα με τα ονόματα.
	- Εύκολη ομαδοποίηση.
	- Εύκολη διαχείριση και αναζήτηση.
	- Ευκολότερα κατανοητό στο χρήστη.

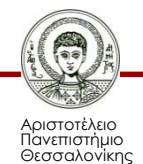

## **Σύστημα καταλόγων (2/2)**

- **Ιεραρχικό σύστημα με κοινά αρχεία:** ένα αρχείο μπορεί να ανήκει σε πολλούς καταλόγους.
	- ευελιξία... Αλλά πρόβλημα στο σβήσιμο αρχείων (λύνεται με λίστες αναφορών ή μετρητές αναφορών).
- **Σύστημα με μορφή γράφου:** ένας κατάλογος μπορεί να ανήκει σε πολλούς καταλόγους.
	- Αποφυγή κύκλων ή σύστημα garbage collection.

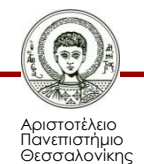

### **Επίπεδο σύστημα**

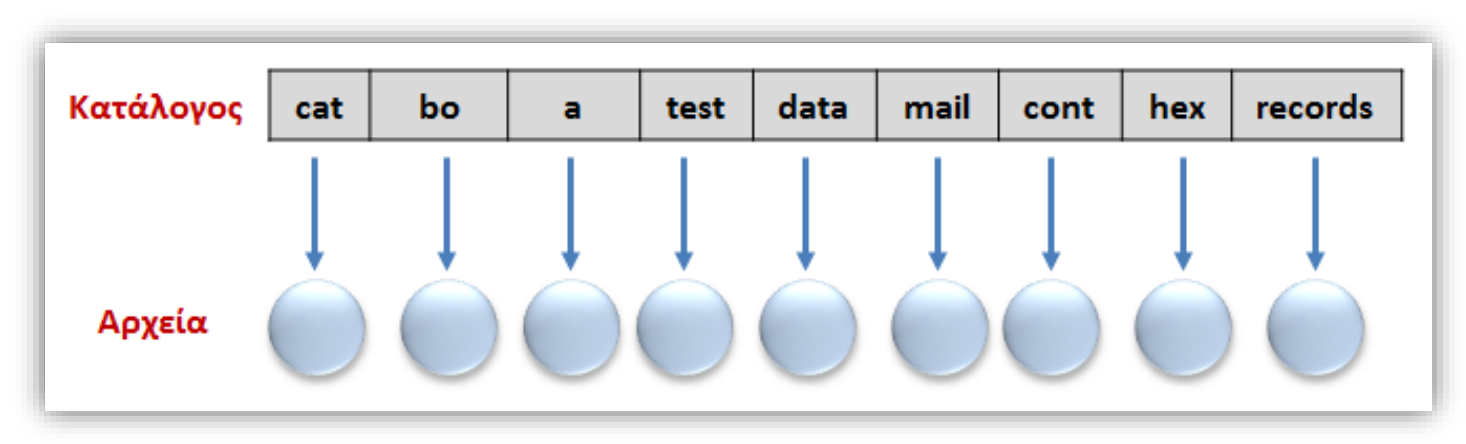

**Παράδειγμα επίπεδου συστήματος**

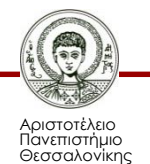

### **Ιεραρχικό σύστημα**

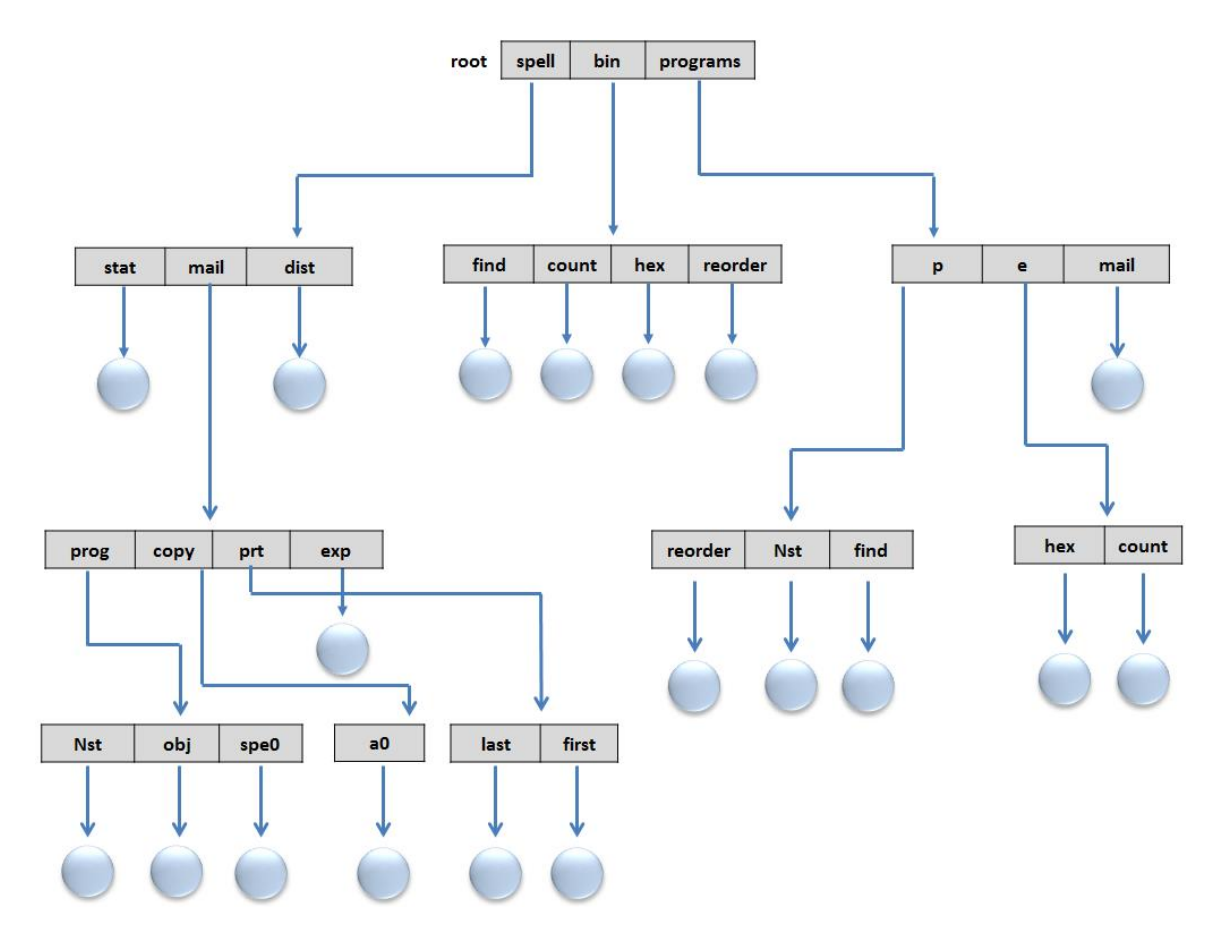

**Παράδειγμα ιεραρχικού συστήματος**

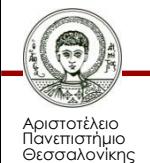

### **Ιεραρχικό σύστημα με κοινά αρχεία**

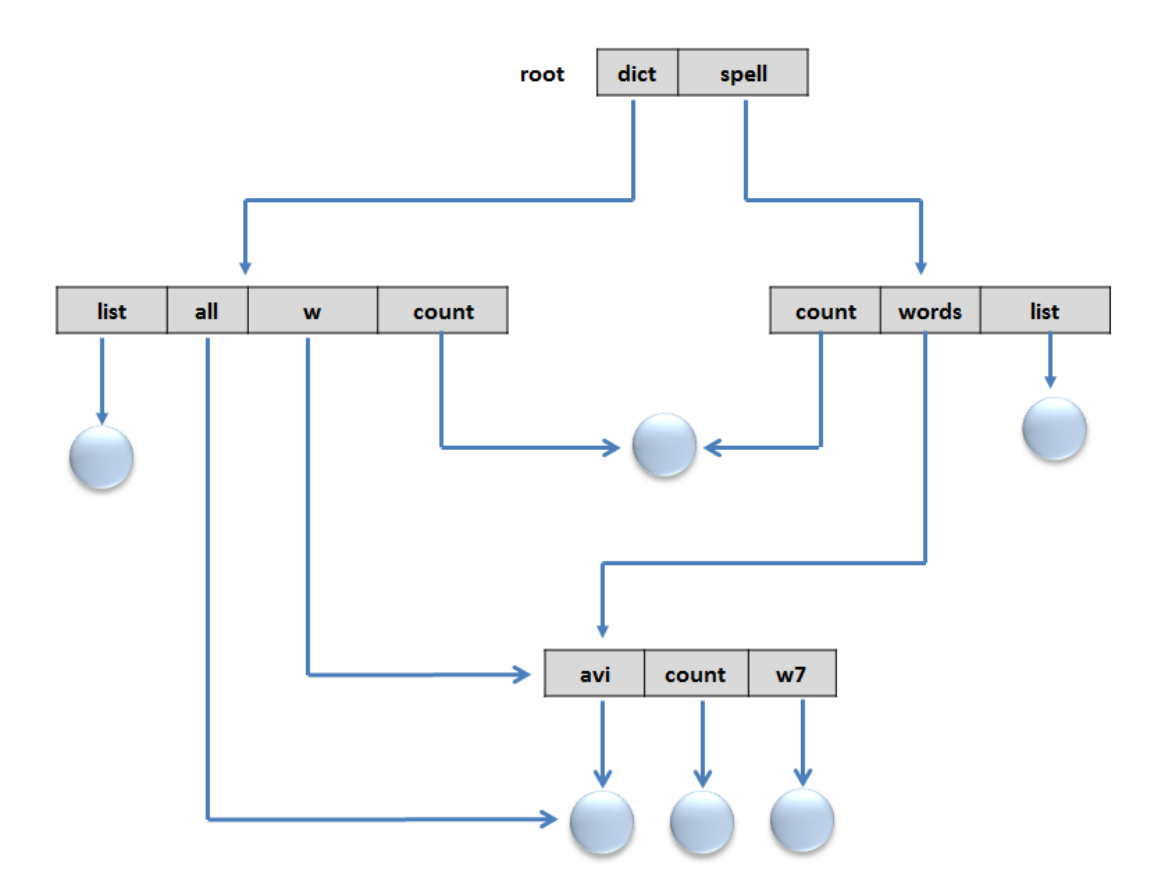

#### **Παράδειγμα ιεραρχικού συστήματος με κοινά αρχεία**

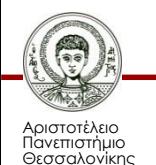

### **Σύστημα με μορφή γράφου**

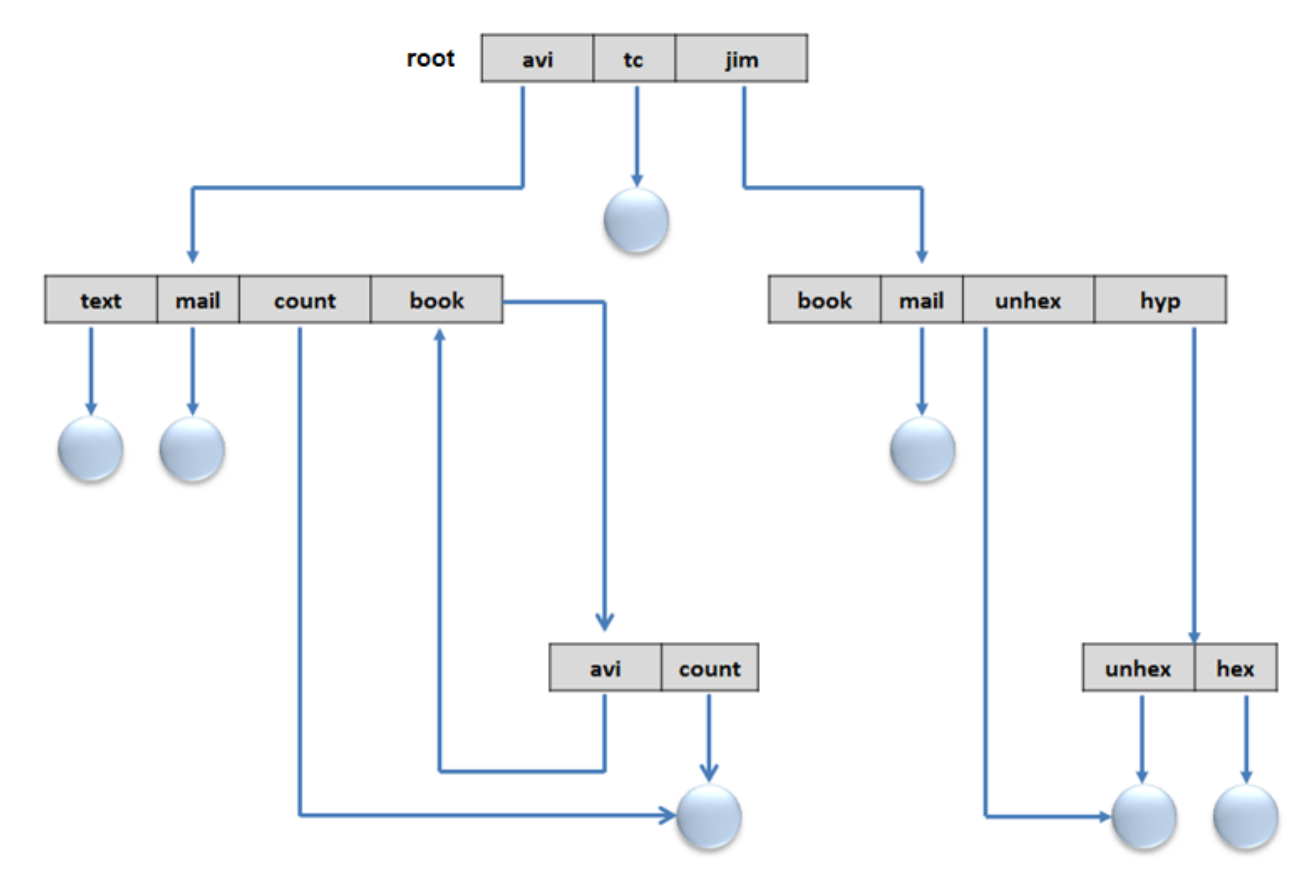

#### **Παράδειγμα συστήματος με μορφή γράφου**

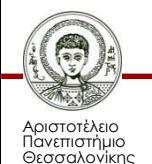

# **Απόλυτη/Σχετική διαδρομή**

- Σε κάθε αρχείο/κατάλογο αντιστοιχεί μια απόλυτη μοναδική διαδρομή ονοματολογίας η οποία ξεκινάει από τη ρίζα.
- Κάθε αρχείο/κατάλογος έχει ένα πλήθος σχετικών διαδρομών, ανάλογα με το που βρίσκεται ο τρέχων κατάλογος. Αυτή η ονοματολογία ονομάζεται σχετική διαδρομή.
- Ειδικοί χαρακτήρες: '.' '..'.

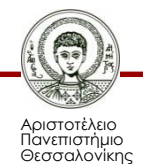

### **Δομές δεδομένων που τηρούνται στο δίσκο**

#### • **Boot control block.**

Πληροφορίες που χρειάζονται για την εκκίνηση ενός λειτουργικού συστήματος.

#### • **Volume control block.**

Λεπτομέρειες της διαμέρισης (partition): πλήθος μπλοκ, μέγεθος μπλοκ, πλήθος και θέση ελεύθερων μπλοκ, κ.λ.π.

#### • **Directory structure.**

Οργάνωση αρχείων (UFC: inodes, NTFS: master file table).

#### • **File control block (FCB).**

Δικαιώματα, κάτοχος, μέγεθος, θέση στο δίσκο.

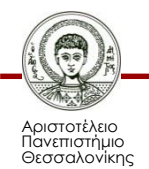

### **Μπλοκ Ελέγχου Αρχείου (File Control Block)**

**Μπλοκ Ελέγχου Αρχείου**

Δικαιώματα αρχείου (File permissions).

Ημερομηνίες αρχείου (File dates): δημιουργίας, πρόσβασης, εγγραφής.

Ιδιοκτήτης αρχείου (File owner), ομάδα (group), ACL .

Μέγεθος αρχείου (File size).

File data blocks ή δείκτες που δείχνουν στα file data blocks.

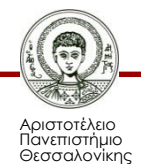

## **Προστασία αρχείου**

- **3 επίπεδα πρόσβασης**: (r)ead, (w)rite, e(x)ecute.
- **3 κατηγορίες χρηστών**: (o)wner, (g)roup, (a)ll.
- **3 bits πρόσβασης** ανά κατηγορία χρήστη που προσδιορίζονται μέσω της εντολής chmod, για παράδειγμα chmod 761 my\_file:

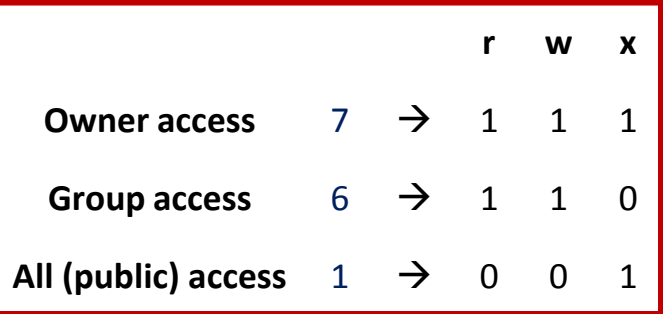

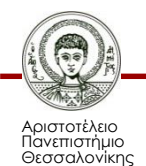

### **Δέσμευση μπλοκ για την αποθήκευση καταλόγων και αρχείων**

Υπάρχουν 3 βασικά συστήματα:

- Συνεχόμενη αποθήκευση (contiguous allocation).
- Διασυνδεδεμένη αποθήκευση (linked allocation).
- Αποθήκευση με ευρετηρίαση (indexed allocation).

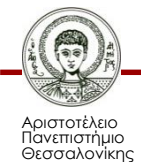

## **Συνεχόμενη αποθήκευση**

- Κάθε αρχείο καταλαμβάνει συνεχόμενα μπλοκ στο δίσκο.
- Μοναδική πληροφορία που χρειάζεται να αποθηκεύσει κανείς για κάθε αρχείο είναι ο αριθμός του πρώτου μπλοκ και το μήκος του αρχείου.
- Άμεση πρόσβαση μπορεί να υλοποιηθεί πολύ αποδοτικά.

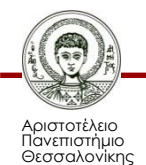

### **Συνεχόμενη αποθήκευση (Μειονεκτήματα)**

- **Σπατάλη χώρου:** κάποια μπλοκ που έχουν δεσμευτεί προκαταβολικά για το αρχείο παραμένουν αχρησιμοποίητα (πρόβλημα όπως και για τη δυναμική μνήμη).
- **Επέκταση αρχείου:** πρόβλημα αν το αρχείο μεγαλώσει και το αμέσως επόμενο μπλοκ δεν είναι ελεύθερο.

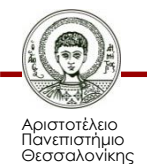

### **Συνεχόμενη αποθήκευση (Αναπαράσταση)**

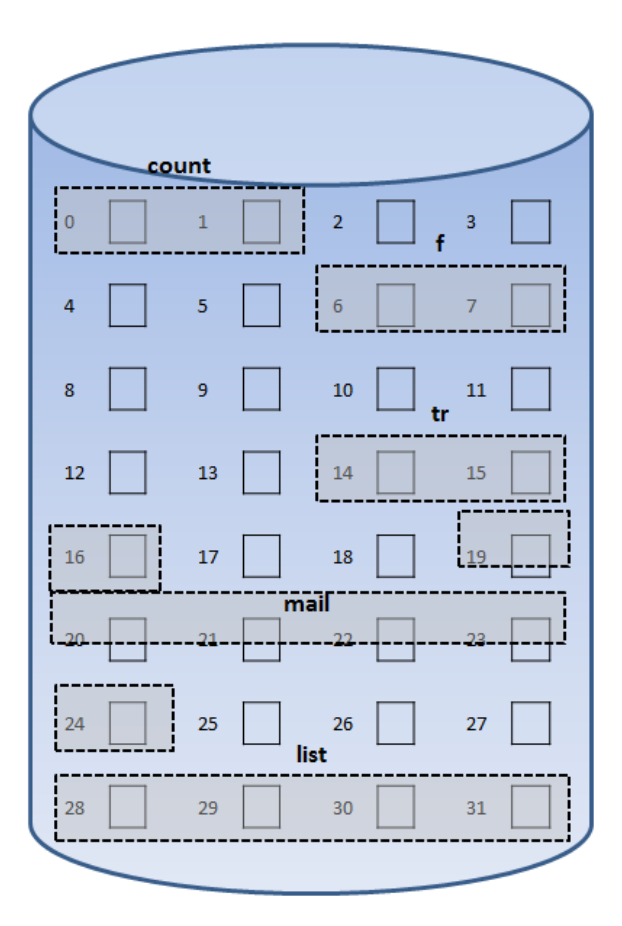

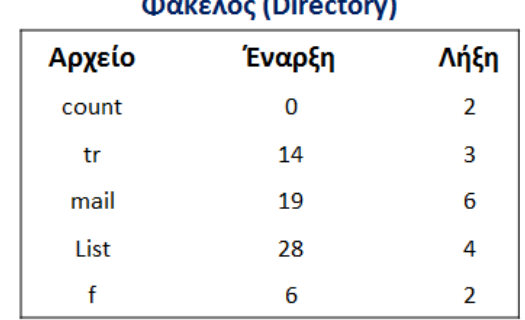

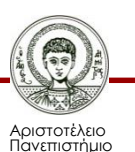

Θεσσαλονίκης

#### **Παράδειγμα συνεχόμενης αποθήκευσης**

### **Διασυνδεδεμένη αποθήκευση (1/2)**

- Κάθε αρχείο αποτελείται από πολλά μπλοκ.
- Τα μπλοκ του αρχείου δεν είναι απαραίτητα συνεχόμενα.
- Κάθε μπλοκ περιέχει δείκτη στο επόμενο μπλοκ του αρχείου.
- Μοναδική πληροφορία που χρειάζεται να αποθηκευτεί για κάθε αρχείο είναι ο αριθμός του πρώτου μπλοκ του αρχείου.

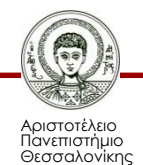

### **Διασυνδεδεμένη αποθήκευση (2/2)**

- Εύκολη επέκταση αρχείου.
- Δεν υπάρχει σπατάλη σε επίπεδο μπλοκ.
- Όμως:
	- **Δεν** υπάρχει φυσική υποστήριξη για άμεση πρόσβαση (μπορεί να υλοποιηθεί μέσω ειδικών δομών στη μνήμη που όμως απαιτούν να διαβαστούν τουλάχιστον μια φορά όλα τα μπλοκ του αρχείου).

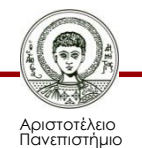

Θεσσαλονίκης

### **Διασυνδεδεμένη αποθήκευση Αναπαράσταση**

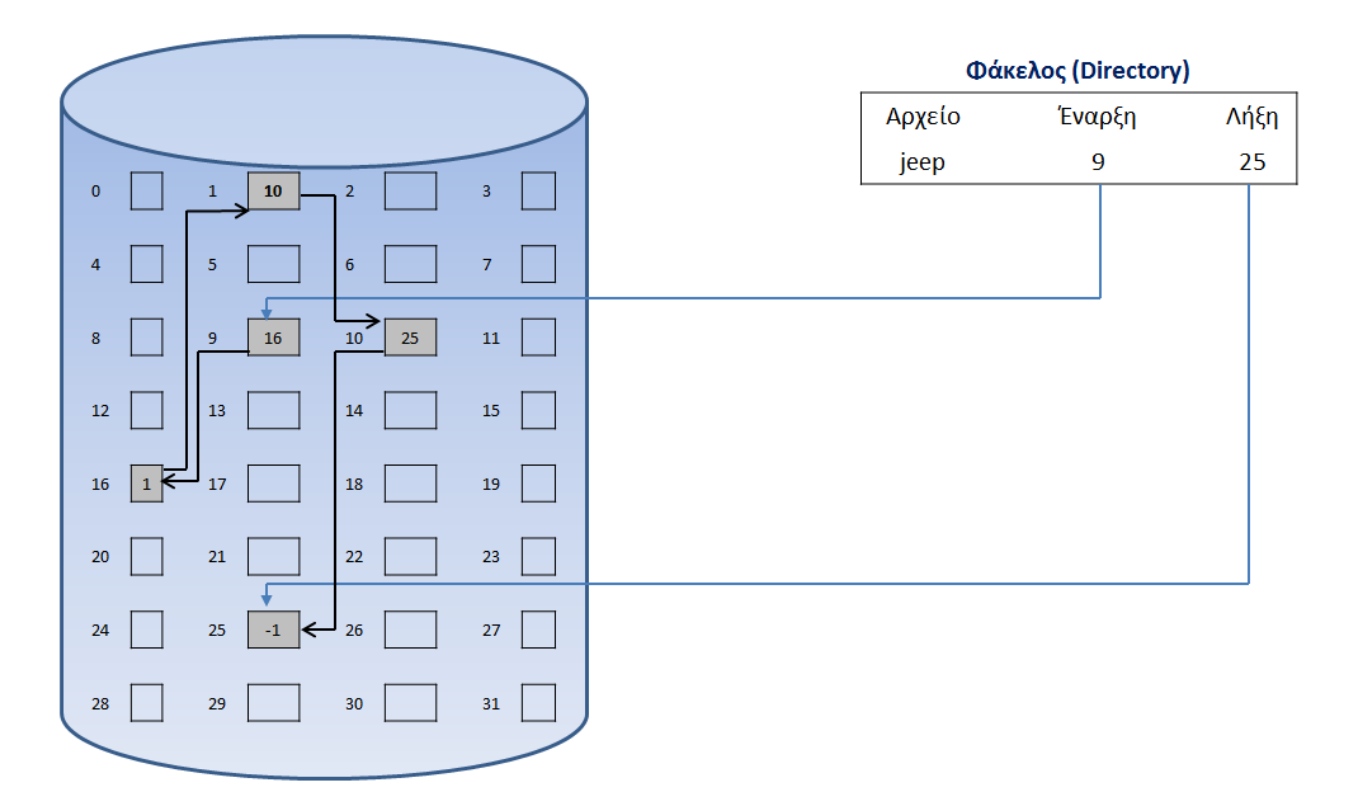

#### **Παράδειγμα διασυνδεδεμένης αποθήκευσης**

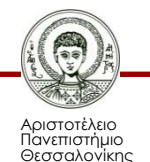

### **Δομή FAT του MS-DOS Χρήση διασυνδεδεμένης αποθήκευσης (1/2)**

#### Είσοδος φακέλου

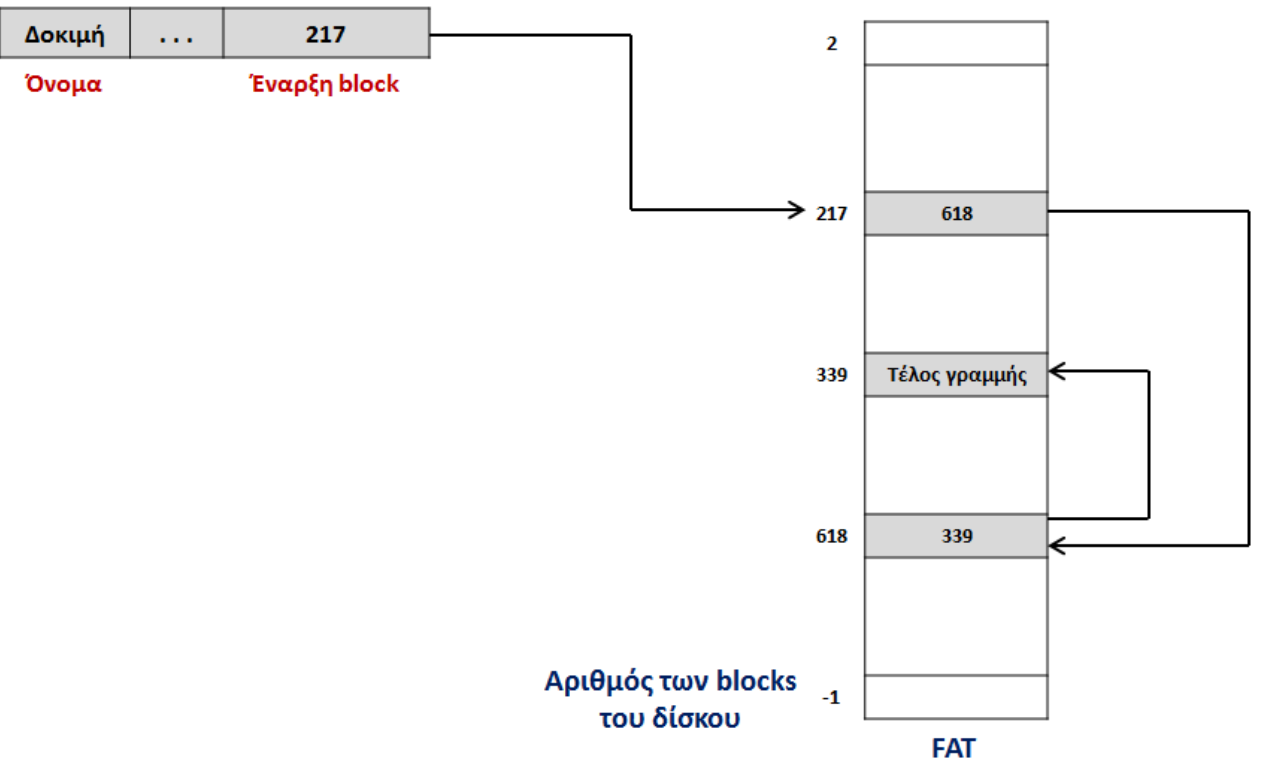

**Αναπαράσταση της δομής FAT του MS-DOS με χρήση διασυνδεδεμένης αποθήκευσης**

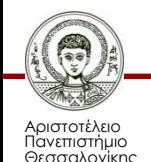

### **Δομή FAT του MS-DOS Χρήση διασυνδεδεμένης αποθήκευσης (2/2)**

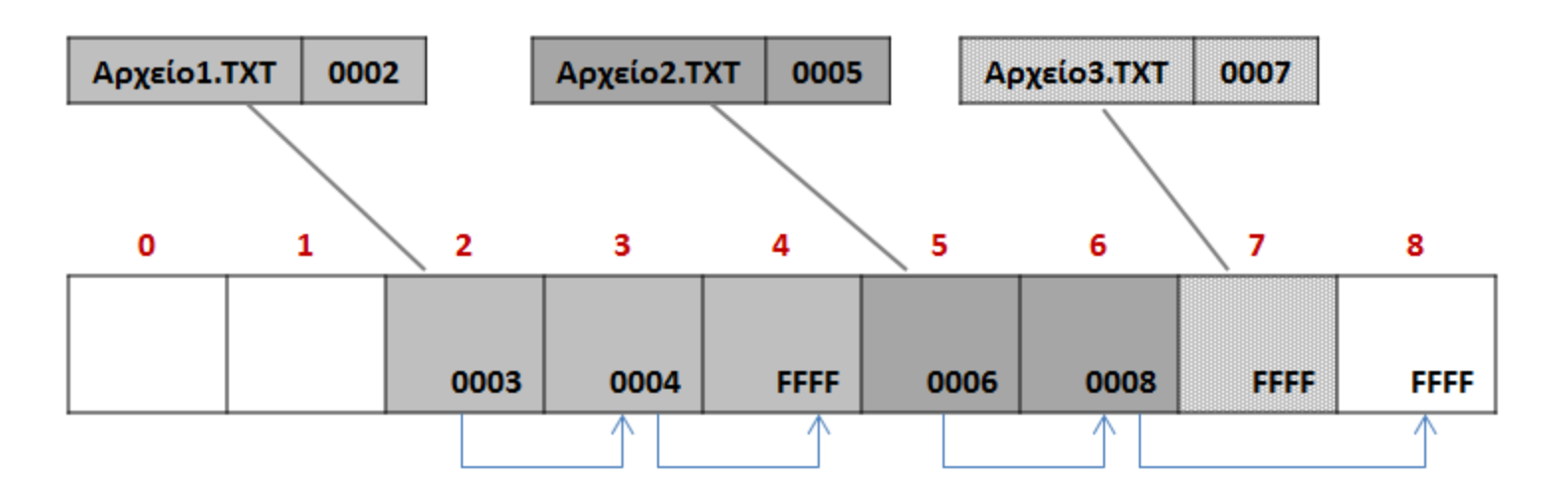

**Αναπαράσταση της δομής FAT του MS-DOS με χρήση διασυνδεδεμένης αποθήκευσης**

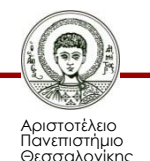

### **Αποθήκευση με ευρετηρίαση (Δεικτοδοτημένη ανάθεση) (1/2)**

- Κάθε αρχείο αποτελείται από πολλά μπλοκ, που δεν είναι απαραίτητα συνεχόμενα.
- Διατηρείται ειδικό μπλοκ (ευρετήριο–index) που περιέχει τους αριθμούς των μπλοκ του αρχείου.
- Μοναδική πληροφορία που χρειάζεται να αποθηκευτεί για κάθε αρχείο είναι ο αριθμός του μπλοκ ευρετηρίου (index block).

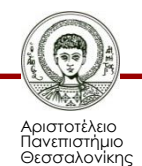

### **Αποθήκευση με ευρετηρίαση (Δεικτοδοτημένη ανάθεση) (2/2)**

- Εύκολη επέκταση αρχείου, και χωρίς σπατάλη σε επίπεδο μπλοκ.
- Άμεση πρόσβαση απαιτεί ανάγνωση 1 μπλοκ (που μπορεί να κρατιέται και στη μνήμη).
- Όμως: Αν χαθεί το ευρετήριο, χάνεται το αρχείο.

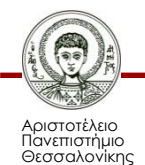

### **Αποθήκευση με ευρετηρίαση Αναπαράσταση**

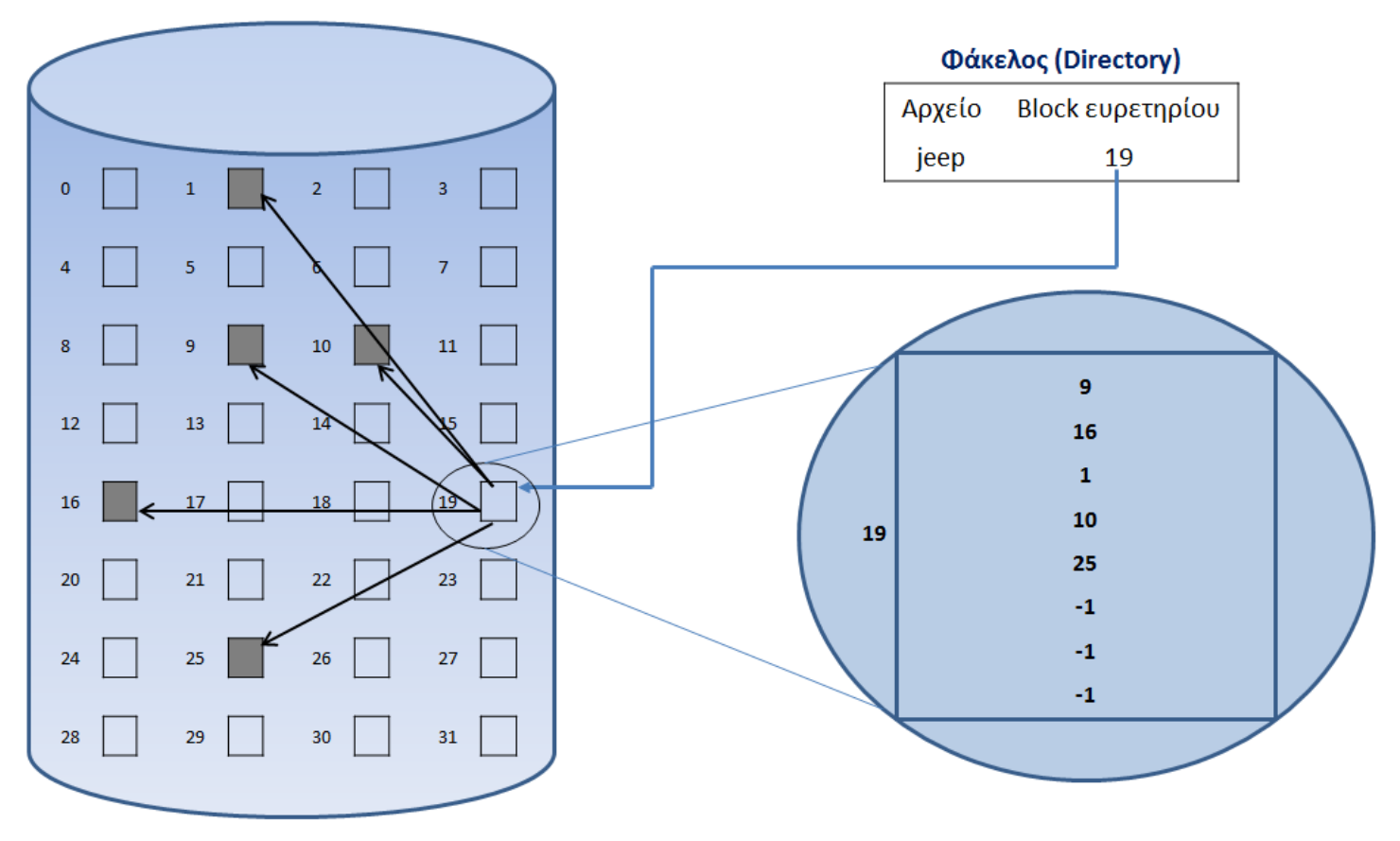

#### **Παράδειγμα αποθήκευσης με ευρετηρίαση**

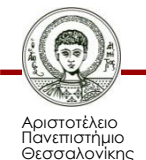

### **Ερευτήρια πολλών επιπέδων (1/2)**

- Με τη μέθοδο της ευρετηρίασης το μέγεθος του αρχείου περιορίζεται από το μέγεθος του μπλοκ:
	- Μέγεθος μπλοκ 2<sup>n</sup> bytes, 1 byte κάθε εγγραφή στο ευρετήριο: Μέγιστο μέγεθος αρχείου 22n-1 bytes.
	- Για μεγαλύτερα αρχεία χρειάζεται ευρετήριο 2 επιπέδων όπου ένα μπλοκ χρησιμοποιείται για την αποθήκευση του εξωτερικού ευρετηρίου που περιέχει τους αριθμούς των μπλοκ του ευρετηρίου.

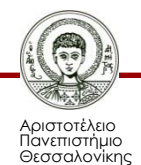

### **Ερευτήρια πολλών επιπέδων (2/2)**

- Μοναδική πληροφορία που χρειάζεται να αποθηκευτεί για κάθε αρχείο είναι ο αριθμός του μπλοκ εξωτερικού ευρετηρίου.
- Όμως:
	- Άμεση πρόσβαση απαιτεί ανάγνωση 2 μπλοκ.
	- Αν χαθεί το εξωτερικό ευρετήριο, χάνεται το αρχείο.

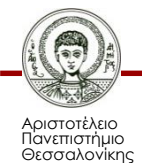

### **Ευρετήρια δύο επιπέδων Αναπαράσταση**

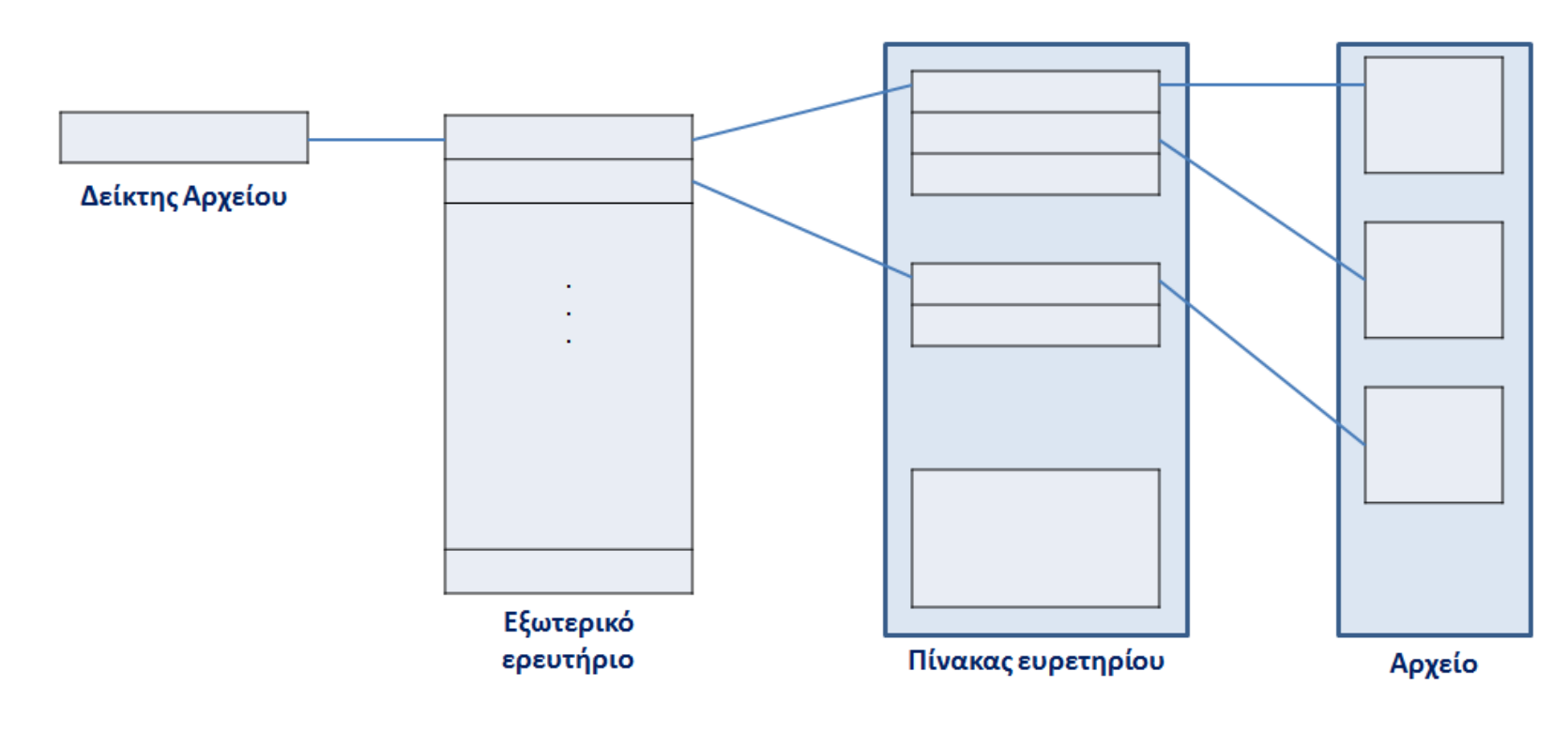

**Αναπαράσταση ευρετηρίων δύο επιπέδων**

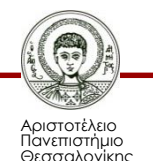

### **Ανάθεση μπλοκ στο UNIX**

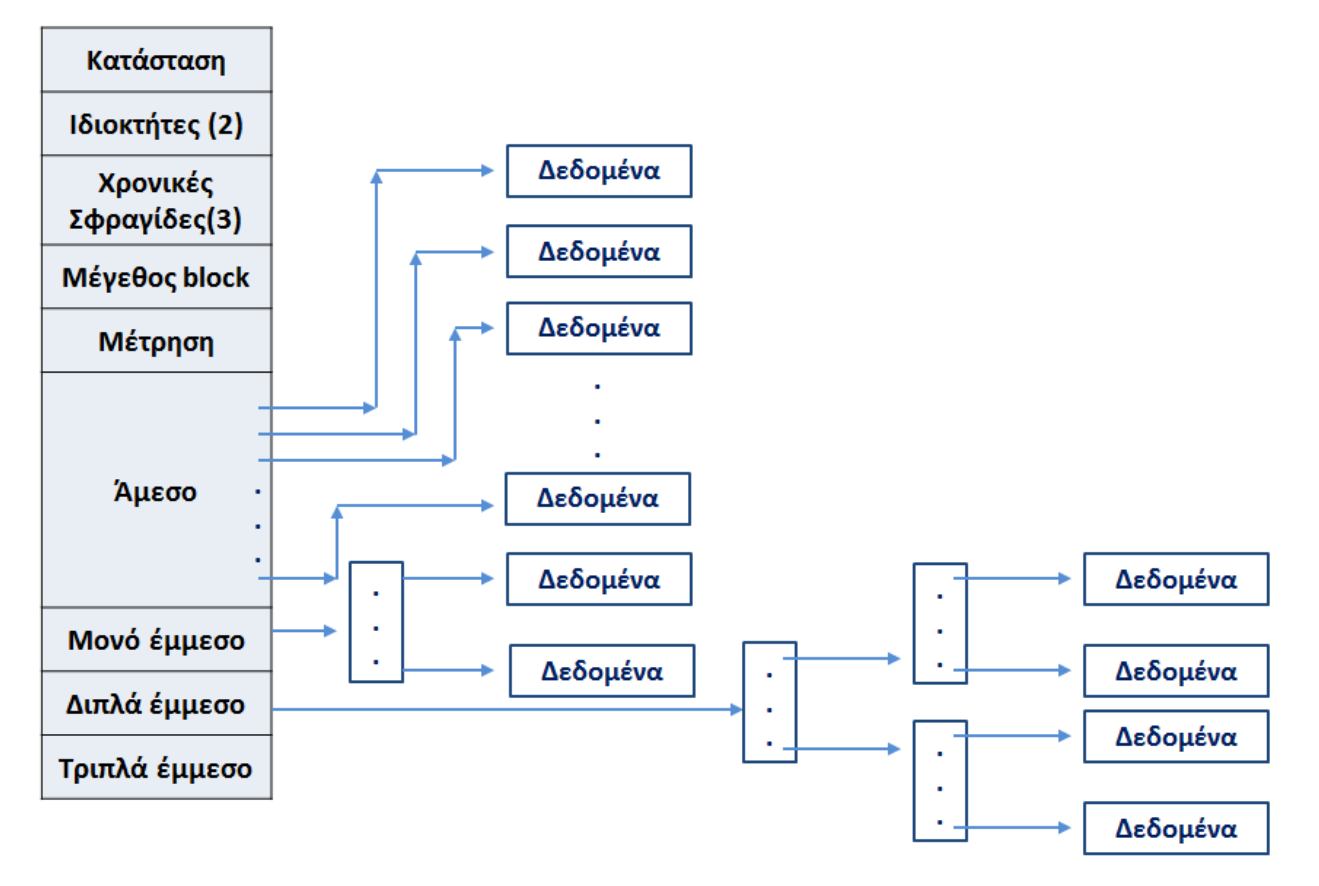

#### **Παράδειγμα ανάθεσης block στο UNIX**

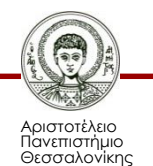

### **Χωρητικότητα ενός FreeBSD**

Χωρητικότητα ενός αρχείου FreeBSD με μέγεθος Block των 4 Kbytes.

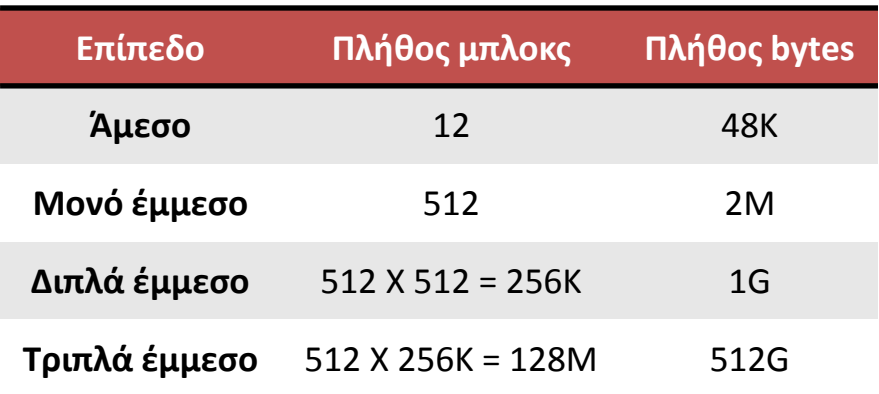

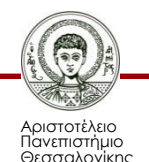

## **Διαχείριση ελεύθερων μπλοκ**

#### • **Χάρτης bit.**

- Κάθε μπλοκ αντιστοιχεί σε μια θέση στον πίνακα ελευθέρων μπλοκ.
- Αν υπάρχει "1" το μπλοκ δε χρησιμοποιείται.
- Αν υπάρχει "0" το μπλοκ είναι σε χρήση.
- **Αλυσιδωτά ελεύθερα τμήματα.**
	- Χρήση ενός δείκτη και μια τιμή μήκους.
- **Δεικτοδότηση.**
	- Αντιμετωπίζεται ως αρχείο και χρησιμοποιεί έναν πίνακα δεικτών.

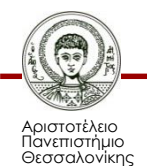

### **Χάρτες bit**

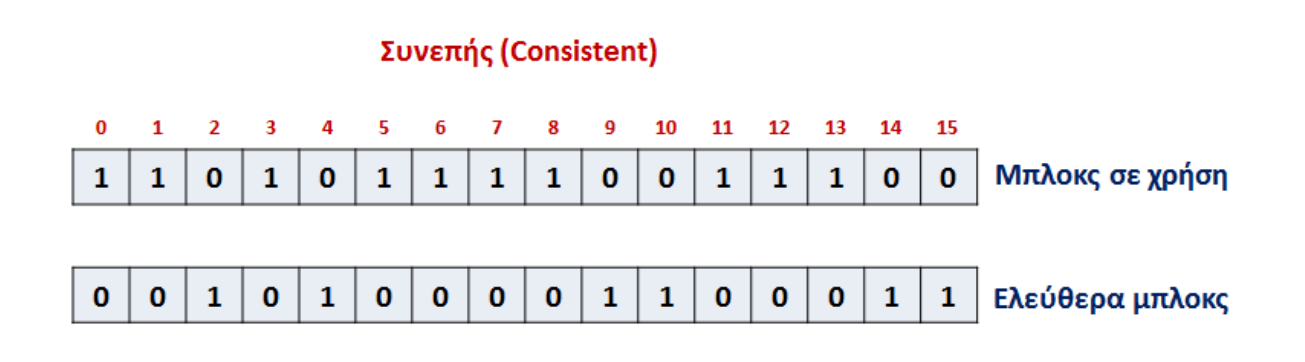

Μπλοκς που λείπουν (Είναι "χαμένα")

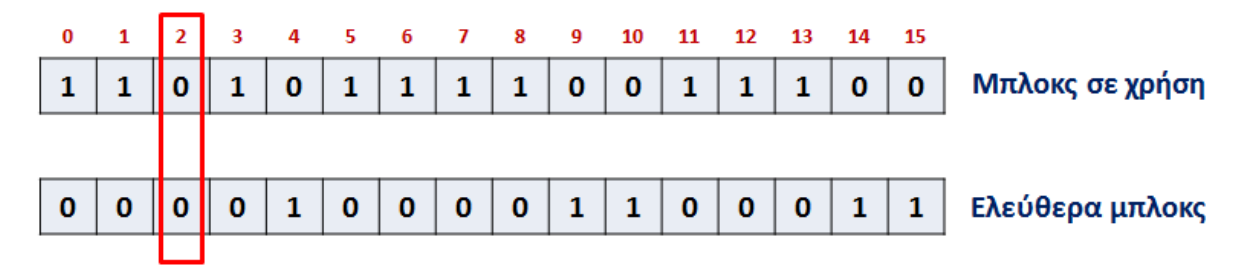

**Παράδειγμα χάρτη bit**

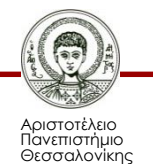

## **Μέγεθος εκχώρησης μπλοκ**

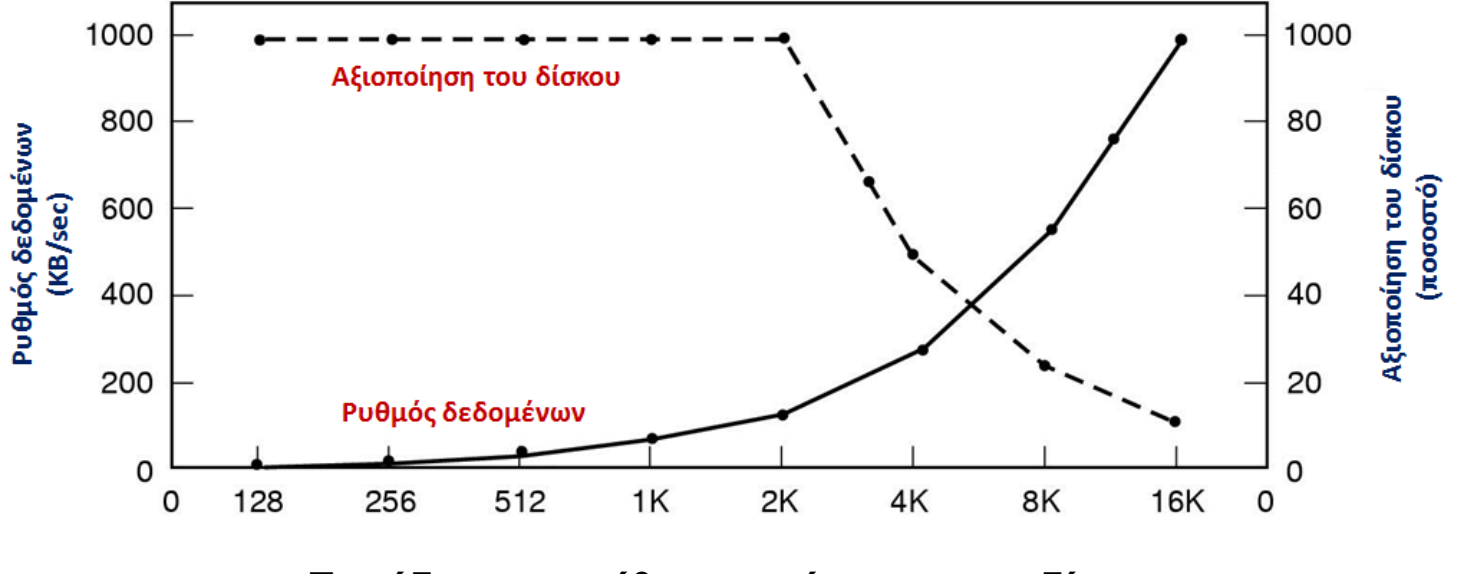

**Παράδειγμα μεγέθους εκχώρησης στο δίσκο**

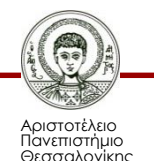

### **Τυπικά μεγέθη μπλοκ Μέγιστο μέγεθος δίσκου**

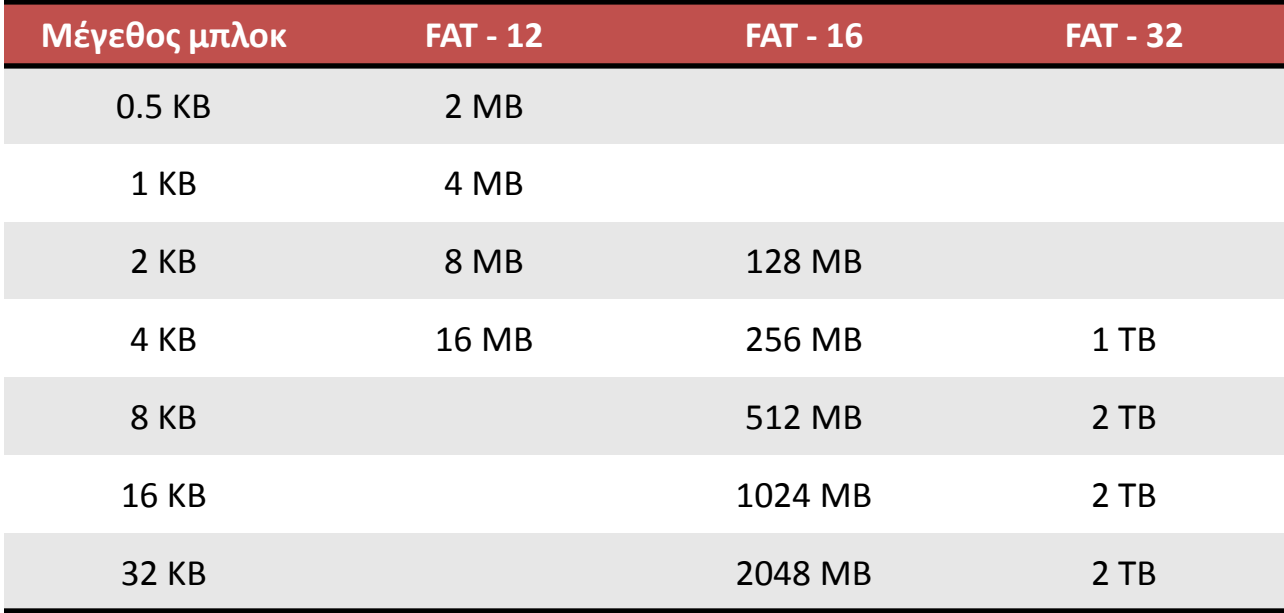

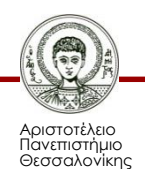

# **Ανάκαμψη από λάθη (1/2)**

- Τόσο ο οδηγός του δίσκου όσο και ένα σύστημα αρχείων μπορεί να διατηρούν κρυφές μνήμες από μπλοκ.
- Αν το σύστημα "πέσει" χωρίς να γραφτούν αλλαγές σε μπλοκ στο δίσκο, τότε χάνεται πληροφορία.
	- Περιεχόμενα αρχείων.
	- Περιεχόμενα καταλόγων.
	- Εσωτερική διαχείριση αρχείων και καταλόγων.

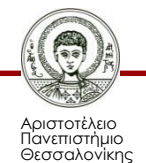

# **Ανάκαμψη από λάθη (2/2)**

- Ανάλογα με τη μέθοδο αποθήκευσης, μπορεί να χαθεί αρκετό μέρος από ένα αρχείο/κατάλογο.
- Αν το σύστημα αρχείων έχει υλοποιηθεί κατάλληλα, μέρος της χαμένης πληροφορίας μπορεί να ανακτηθεί διαβάζοντας όλα τα μπλοκ του δίσκου και συνδυάζοντας τα περιεχόμενα τους.

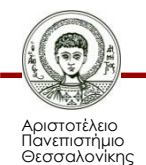

# **Έλεγχος συνέπειας (1/2)**

- Σε γενικές γραμμές η πληροφορία που τηρείται στην κύρια μνήμη είναι περισσότερο ενημερωμένη από την αντίστοιχη πληροφορία στο δίσκο.
- Το σύστημα αρχείων μπορεί να βρεθεί σε ασυνεπή κατάσταση (inconsistent state).
- Ένα ειδικό πρόγραμμα ελέγχει και διορθώνει ασυνέπειες.
- Συγκρίνονται τα δεδομένα στη δομή καταλόγου με τα μπλοκ δεδομένων στο δίσκο (οι αλγόριθμοι ανάθεσης και διαχείρισης ελεύθερου χώρου καθορίζουν το είδος των προβλημάτων και το εύρος της επιτυχίας στη διόρθωση).

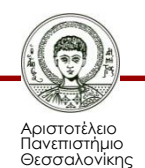

# **Έλεγχος συνέπειας (2/2)**

- Στη διασυνδεδεμένη ανάθεση αν υπάρχει δείκτης από το κάθε μπλοκ στο επόμενό του, μπορεί να αναδημιουργηθεί το αρχείο και η εγγραφή του καταλόγου.
- Αντίθετα, η απώλεια μιας εγγραφής καταλόγου σε αποθήκευση με ευρετηρίαση μπορεί να είναι καταστροφική (τα μπλοκ δεδομένων δε "γνωρίζονται").
- Στο UNIX κάθε αλλαγή που οδηγεί σε ανάθεση χώρου ή τροποποίηση των μεταδεδομένων γίνεται σύγχρονα, πριν γραφούν τα αντίστοιχα μπλοκ δεδομένων.
- **Πρόβλημα:** διακοπή σύγχρονης εγγραφής από πτώση τάσης.

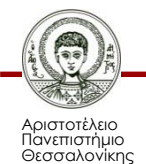

### **Βελτίωση της απόδοσης συστήματος αρχείων**

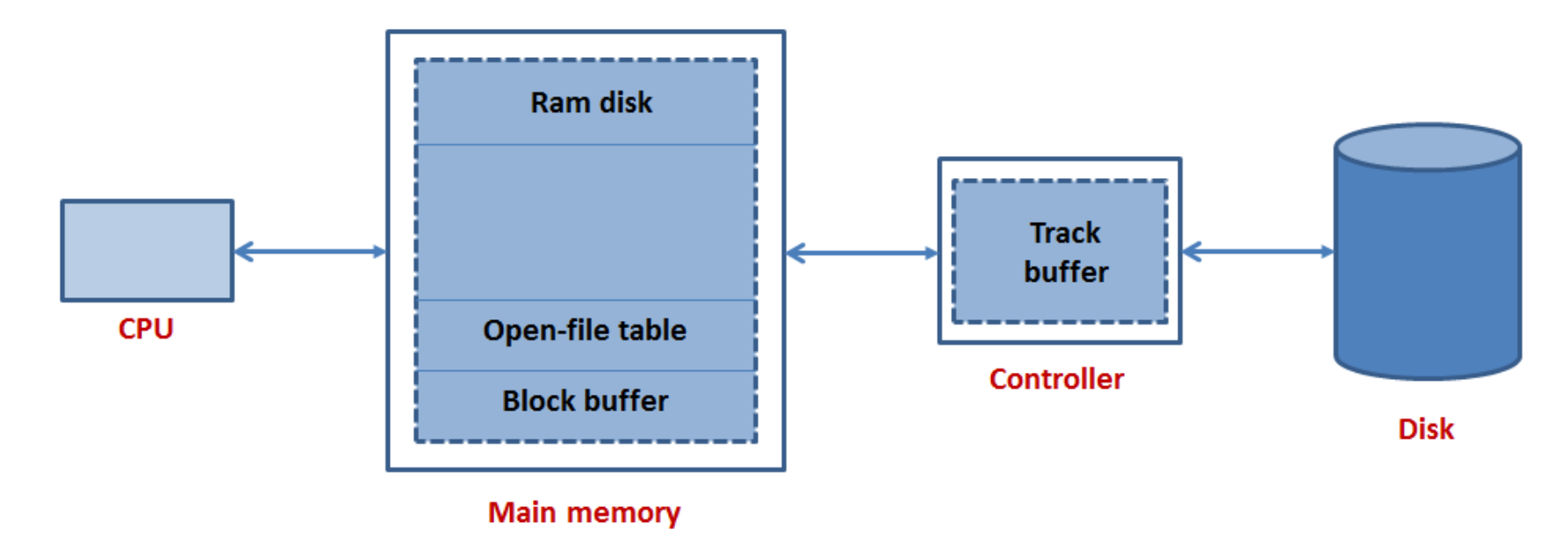

**Παράδειγμα βελτίωσης της απόδοσης συστήματος αρχείων**

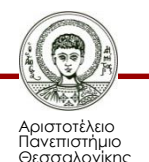

### **Συστήματα αρχείων με ημερολόγιο (Log/Journal) (1/2)**

- Κάθε πρόσβαση στο σύστημα αρχείων καταγράφεται σε ημερολόγιο.
- Κάθε αλλαγή στο σύστημα αρχείων θεωρείται ότι έχει γίνει μόνο από τη στιγμή που έχει περαστεί στο ημερολόγιο (όχι πιο πριν) ανεξάρτητα από το αν το σύστημα αρχείων έχει ενημερώσει το δίσκο.
- Τα περιεχόμενα του ημερολογίου γράφονται ανεξάρτητα από τις λειτουργίες του συστήματος αρχείων σε σταθερή αποθήκευση (stable storage).

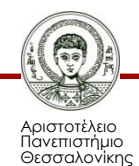

### **Συστήματα αρχείων με ημερολόγιο (Log/Journal) (2/2)**

- Όταν ολοκληρωθεί μια αλλαγή στο σύστημα αρχείων, τότε σβήνεται η αντίστοιχη εισαγωγή από το ημερολόγιο.
- Αν το σύστημα αρχείων "πέσει", όταν το σύστημα επανέλθει ελέγχεται το ημερολόγιο και εκτελούνται όλες οι λειτουργίες που εκκρεμούν.

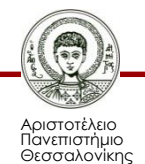

## **Προσάρτηση συστήματος αρχείων**

- Για να χρησιμοποιηθεί ένα σύστημα αρχείων πρέπει να προσαρτηθεί στο τοπικό σύστημα αρχείων (mounting a file system).
- Η προσάρτηση γίνεται σε συγκεκριμένο κατάλογο της ιεραρχίας του συστήματος, που προσδιορίζει ο διαχειριστής.
- Τα περιεχόμενα του καταλόγου αντικαθίστανται από τα περιεχόμενα του συστήματος που προσαρτήθηκε.

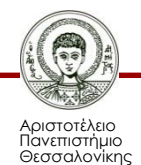

### **Πριν την προσάρτηση**

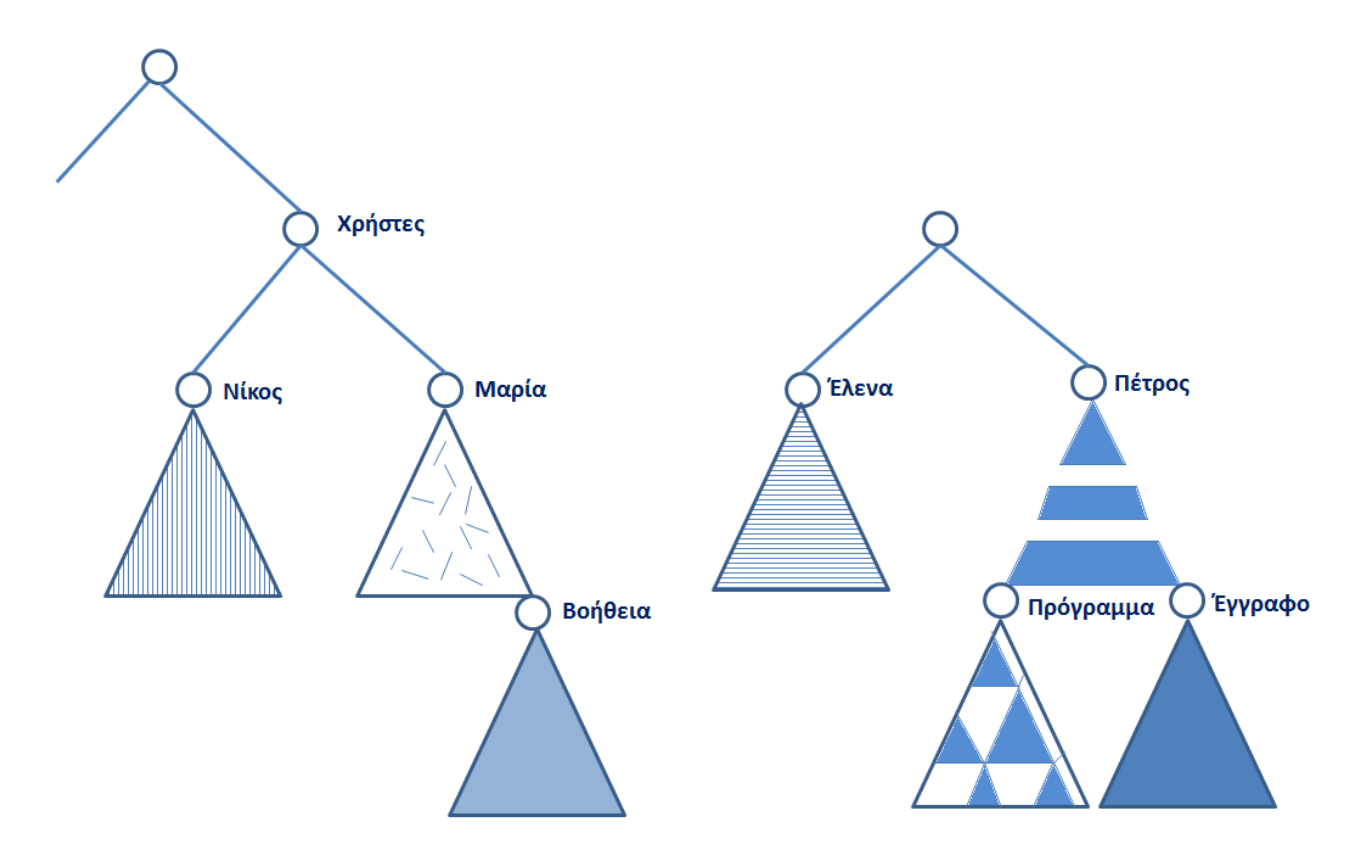

**Παράδειγμα συστήματος αρχείου πριν την προσάρτηση**

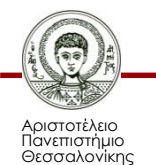

### **Μετά την προσάρτηση**

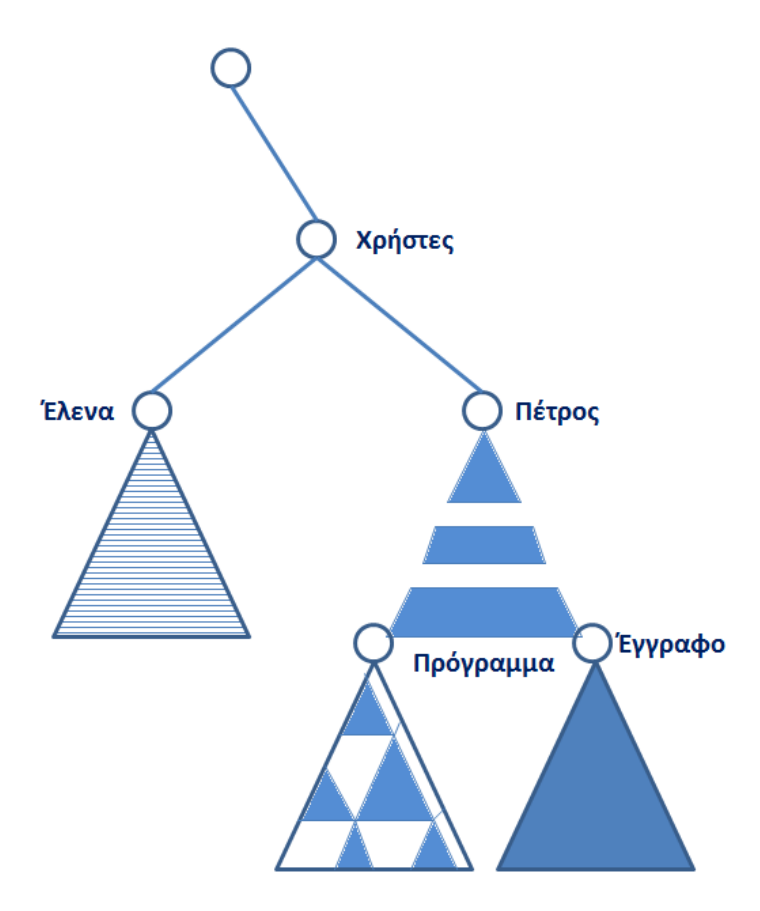

**Παράδειγμα συστήματος αρχείου μετά την προσάρτηση**

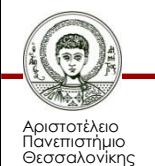

### **Προσάρτηση στα Windows XP**

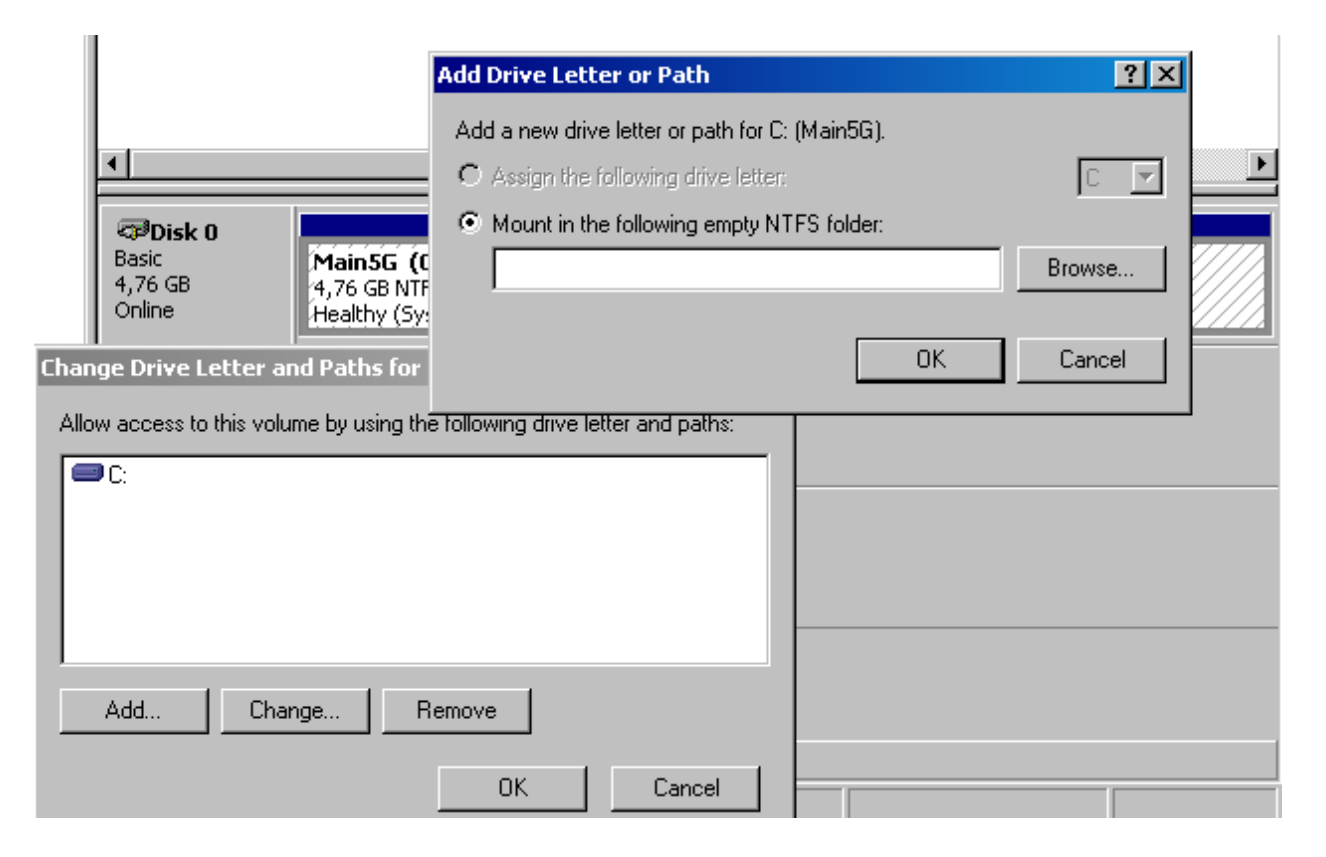

#### **Παράδειγμα προσάρτησης στα Windows XP**

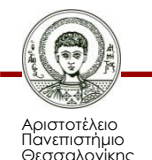

### **Προσάρτηση στο UNIX (εντολή mount)**

```
vkoutson@developer1-desktop:~$ mount --help
Usage: mount -V
                              : print version
      mount -h
                             : print this help
      mount.
                             : list mounted filesystems
      mount. -1: idem, including volume labels
So far the informational part. Next the mounting.
The command is 'mount [-t fstype] something somewhere'.
Details found in /etc/fstab may be omitted.
      mount -a [-t|-0] ... : mount all stuff from /etc/fstab
      mount device : mount device at the known place
                            : mount known device here
      mount directory
      mount -t type dev dir : ordinary mount command
Note that one does not really mount a device, one mounts
a filesystem (of the given type) found on the device.
One can also mount an already visible directory tree elsewhere:
      mount --bind olddir newdir
or move a subtree:
      mount --move olddir newdir
One can change the type of mount containing the directory dir:
      mount --make-shared dir
      mount --make-slave dir
      mount --make-private dir
      mount --make-unbindable dir
One can change the type of all the mounts in a mount subtree
containing the directory dir:
      mount --make-rshared dir
      mount --make-rslave dir
      mount --make-rprivate dir
      mount --make-runbindable dir
A device can be given by name, say /dev/hda1 or /dev/cdrom,
or by label, using -L label or by uuid, using -U uuid.
Other options: [-nfFrsvw] [-o options] [-p passwdfd].
For many more details, say man 8 mount.
```
#### **Παράδειγμα προσάρτησης στο UNIX**

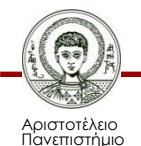

Θεσσαλονίκης

## **Αναφορές**

[1]. Stallings William, "Operating systems: Internal and Design Principles", Fourth edition, Publishing as Prentice Hall, 2000.

[2]. A.S.Tanenbaum, "Σύγχρονα Λειτουργικά Συστήματα" Τόμος Α', Εκδόσεις, Παπασωτηρίου.

[3]. Janson, Philippe, "Operating systems: structures and mechanisms", Academic Press.

[4]. H.M. Deitel, "Operating Systems", 2nd edition, Addison-Wesley Publishing Company.

[5]. W. Stallings, "Λειτουργικά Συστήματα Αρχές Σχεδίασης", 6η έκδοση, ΕΚΔΟΣΕΙΣ ΤΖΙΟΛΑ, 2009, Θεσσαλονίκη.

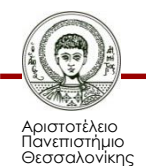

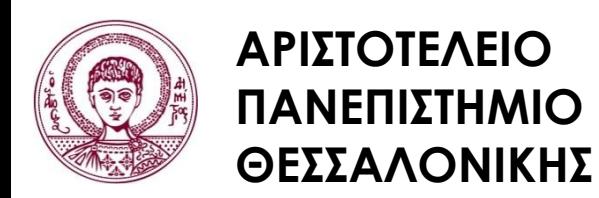

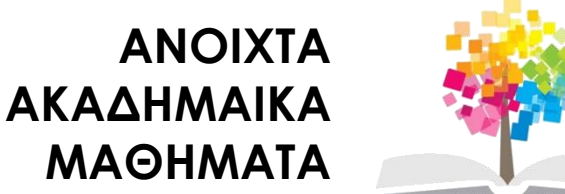

## **Τέλος Ενότητας**

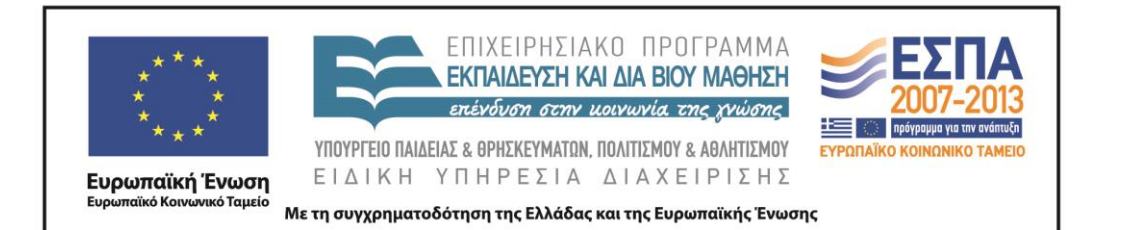

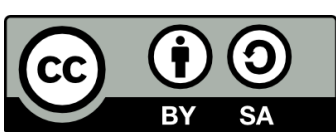